# Martini Recipes for Registration

draft-kaplan-martini-shaken-implicit-registrations-00 draft-kaplan-martini-stirred-domain-registration-00

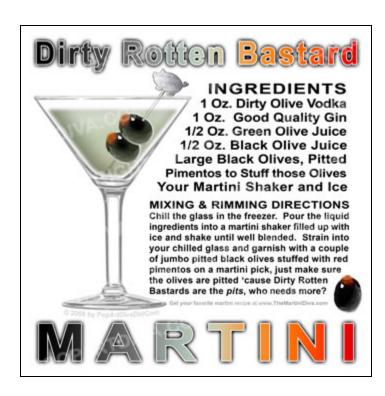

#### Why REGISTER?

- 1. We need the other things REGISTER already has:
  - Path, sip-outbound, Service-Route, PAU
- 2. It's easier?
  - Yes it's only a method name string, but I bet there's a lot more code dependency on method type name than there is on new header/params
- 3. We are actually "registering" reachability info for an AoR (but also other AoRs)

#### Recipe #1: Implicit-Registration

- One mutually agreed-upon AoR is Registered, with new indicator that this is implicit-reg
  - AoR is in SSP's domain
- Routing requests is loose-route model
  - Registered contact/Path inserted as Route headers, req-uri left alone
- Similar to current 3GPP/ETSI/CableLabs models

# Example implicit-reg

```
REGISTER sip:ssp.example.net SIP/2.0
Via: SIP/2.0/UDP 192.0.2.4:6000; branch=z9hG4bKnashds7
To: <sip:pbx1234@ssp.example.net>;multi=true
From: <sip:pbx1234@ssp.example.net>;tag=456248
Call-ID: 843817637684230
CSeq: 1826 REGISTER
Contact: <sip:pbx-100@192.0.2.4:6000; lr>; expires=3600
Require: implicit
INVITE sip:pbx1234@corp.ssp.example.net;user=phone SIP/2.0
Via: SIP/2.0/UDP 112.68.155.4:5060; branch=z9hG4bK34qhi7ab04
Route: <sip:pbx-100@192.0.2.4:6000;lr>
To: <sip:pbx1234@ssp.example.net;user=phone>
From: UA2 <sip:UA2@example.org>;tag=224497
Call-ID: 48273181116
CSea: 29 INVITE
Contact: <sip:UA2@71.91.180.10>
```

# Recipe #2: Domain-reg

- An actual "Domain" is Registered
- Domain-A is notifying Domain-B of its reachability info for SIP requests for its domain
  - Updates new logical Domain Reg Table
  - Table is checked when routing

# Example domain-reg

```
REGISTER sip:ssp.example.net SIP/2.0
Via: SIP/2.0/UDP 192.0.2.4:6000; branch=z9hG4bKnashds7
To: <sip:pbx1234@corp.ssp.example.net>
From: <sip:pbx1234@corp.ssp.example.net>;taq=456248
Call-ID: 843817637684230
CSeq: 1826 REGISTER
Contact: <sip:pbx-100@192.0.2.4:6000>;expires=3600
Require: dreq
INVITE sip: +12125551212@corp.ssp.example.net;user=phone SIP/2.0
Via: SIP/2.0/UDP 112.68.155.4:5060; branch=z9hG4bK34ghi7ab04
Route: <sip:pbx-100@192.0.2.4:6000;lr>
To: <sip:+12125551212@ssp.example.net;user=phone>
From: UA2 <sip:UA2@example.org>;tag=224497
Call-ID: 48273181116
CSeq: 29 INVITE
Contact: <sip:UA2@71.91.180.10>
```

# Which recipe is best?

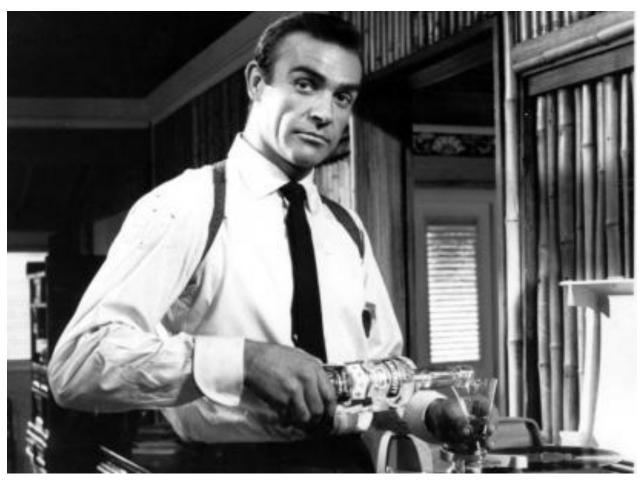

(too obvious?)

#### Open Issues

- What to do about indicating the "other" AoRs?
  - Option-1: ignore it for now
  - Option-2: use PAU in response, with wildcarding
  - Option-3: use PAU in request (+response?)
  - Option-4: use SUB/NOT/PUB for the list of AoRs?

#### Open Issues (cont.)

- What to do about req-uri host portion
  - It will be the SSP's domain ok?
  - Or should we replace with registered contact domain/host?